# **Arvados - Story #8654**

# **[CWL] Incorporate cwl-runner into arvados/jobs**

03/07/2016 04:46 PM - Brett Smith

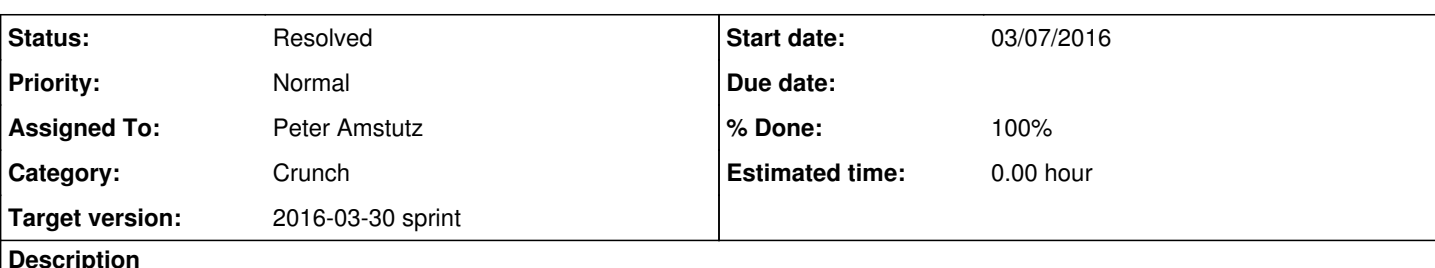

# **Description**

We want to do this to make it as easy as possible to run CWL workflows in Arvados. Adding it to arvados/jobs makes that simple because we already have infrastructure to keep it up-to-date on clusters.

- Update the arvados/jobs image to be based on Debian jessie.
- Add the cwl-runner package to arvados/jobs.
- Add a cwl-runner crunch\_script to the Arvados repository to call arvados\_cwl by filling in inputs from the current job's script\_parameters.
- Add arvados-cwl-runner --submit option that submits a job that runs cwl-runner

## Acceptance criteria:

- User can use arvados-cwl-runner --submit tool.cwl input.json to submit a CWL job, including uploading any workflow and input dependencies that are not already present on the target Arvados instance. This will create a job to execute the CWL workflow and submits additional jobs that do the actual work so that the workflow can run unattended similarly to existing Arvados pipelines.

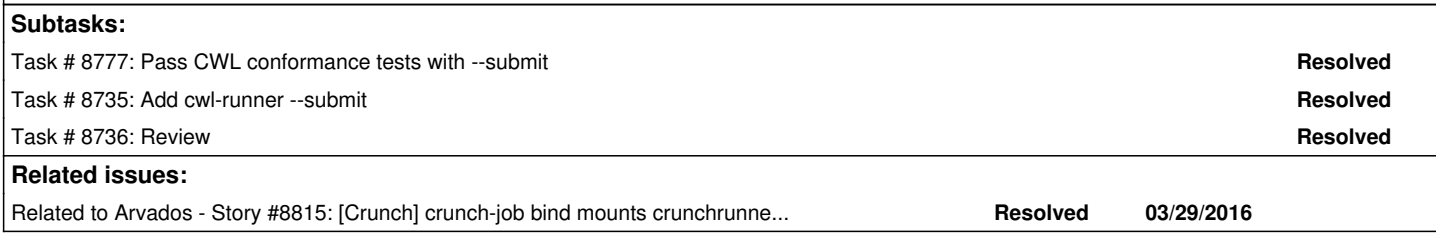

# **Associated revisions**

# **Revision cdcddca6 - 03/31/2016 03:35 PM - Peter Amstutz**

Merge branch '8654-arv-jobs-cwl-runner' closes #8654

### **History**

#### **#1 - 03/07/2016 04:47 PM - Brett Smith**

*- Description updated*

### **#2 - 03/08/2016 07:14 PM - Brett Smith**

*- Subject changed from [CWL] Verify cwl-runner runs inside an Arvados job to [CWL] Incorporate cwl-runner into arvados/jobs*

- *Description updated*
- *Story points set to 1.0*

# **#3 - 03/08/2016 07:14 PM - Brett Smith**

*- Target version set to Arvados Future Sprints*

### **#4 - 03/08/2016 07:41 PM - Brett Smith**

*- Description updated*

# **#5 - 03/16/2016 05:18 PM - Brett Smith**

- *Target version changed from Arvados Future Sprints to 2016-03-30 sprint*
- *Status changed from New to In Progress*
- *Assigned To set to Peter Amstutz*

#### **#6 - 03/16/2016 07:42 PM - Peter Amstutz**

*- Description updated*

#### **#7 - 03/28/2016 05:02 PM - Peter Amstutz**

*- Description updated*

Implementation notes:

docker/jobs/Dockerfile:

Updated to include "nodejs" and "arvados-cwl-runner" packages.

• crunch\_scripts/cwl-runner

Crunch script which bootstraps running the workflow runner in a crunch job. Workflow inputs are provided in "script\_parameterS".

sdk/python/arvados/commands/run.py

Tweak the "upload\_files" feature imported from arv-run.

sdk/cwl

Add support for "RunnerJob" which submits the cwl-runner job, and optionally (with --wait) waits for the workflow to complete.

### **#8 - 03/29/2016 03:45 PM - Radhika Chippada**

Review comments:

- crunch\_scripts/cwl-runner:
	- This print statement "print cwltool.main.versionstring()" : not sure it's something you forgot to remove. If not, can it be converted into a log statement with some description?
	- Can you please add a detailed description / comment about this script at the top of the file? Most importantly describing how the relationship between this and sdk/cwl/arvados-cwl/\_\_init\_\_\_py works would be good to have here.
	- In "np = argparse.Namespace()" : I could not tell why it is named as "np". May be args (if it does not conflict with other things or jobArgs or something …
- sdk/cwl/arvados cwl/ \_init \_.pv
- Can you add a few comments, most importantly for the newly added RunnerJob? I also noticed that several others such as ArvadosJob and ArvCwlRunner could use some brief descriptions
- sdk/python/arvados/commands/run.py o typo in comment at line 113 "pathes"
- There were many places where variable names could use camel casing and "\_" to separate words, but your call
- Would it be too hard to write some tests at least for the updates in *init*.py ?
- Does this need any documentation updates?

### **#9 - 03/30/2016 08:30 PM - Peter Amstutz**

Radhika Chippada wrote:

Review comments:

- crunch\_scripts/cwl-runner:
	- This print statement "print cwltool.main.versionstring()" : not sure it's something you forgot to remove. If not, can it be converted into a log statement with some description?

That's to print the versions of several key packages to help with provenance/debugging. Converted to a logging statement.

Can you please add a detailed description / comment about this script at the top of the file? Most importantly describing how the relationship between this and sdk/cwl/arvados-cwl/ \_ init \_ .py works would be good to have here.

### Added comment.

• In "np = argparse.Namespace()" : I could not tell why it is named as "np". May be args (if it does not conflict with other things or jobArgs or something …

Renamed to "args".

- sdk/cwl/arvados\_cwl/\_\_init\_\_.py
- Can you add a few comments, most importantly for the newly added RunnerJob? I also noticed that several others such as ArvadosJob and ArvCwlRunner could use some brief descriptions

Added brief documentation strings to all the classes in that module.

sdk/python/arvados/commands/run.py o typo in comment at line 113 "pathes"

Fixed.

There were many places where variable names could use camel casing and "\_" to separate words, but your call

I don't want to do this right now because of risk that in could introduce typos and hard-to-find bugs.

Would it be too hard to write some tests at least for the updates in *init*.py ?

I had tests but failed to commit them. Thanks for that. Test added.

Does this need any documentation updates?

Probably, but not in this story. I think this needs to get merged and squared away before hitting the documentation. Also as discussed I'm continuing to work on the CWL user guide this sprint.

Thanks.

### **#10 - 03/31/2016 01:44 PM - Radhika Chippada**

Reviewed at [f7e07c3a28d4f4e1adbd957749bd825e44a2e523](https://dev.arvados.org/projects/arvados/repository/revisions/f7e07c3a28d4f4e1adbd957749bd825e44a2e523)

- Thanks for the comments. Made it easier to understand the code.
- In sdk/cwl/arvados\_cwl/\_\_init\_\_.py : ○ The argument description for —local is a bit confusing. Can we skip "and submits jobs" here? o In the argument description for —submit, can we clarify that the job is submitted to (arvados?) server?

Tweaked the help text to try and make it a bit clearer.

versionstring(): Is the ordering of strings as intended here? (for the last 4) do we want it to be: "arvados-python-client", arvpkg<sup>[0](#page--1-0)</sup>.version, "cwltool", cwlpkg<sup>[0](#page--1-0)</sup>.version instead?

You're right I messed that up. Thanks for catching that.

sdk/cwl tests are failing (failures=1, errors=2) with run-tests script

#### Fixed.

(If comments are allowed) I think adding a link in tests/\*/\*.cwl files briefly explaining what they are intended for might be helpful

#### Added comments.

Can you please rename "tests/inp" as "tests/input" or "tests/inputs" ?

#### Done.

• (Since python is still new to me, I urge) Can you please revisit the indentations in test submit.py at lines 37, 38, and 42? I am thinking in api.collections().create.assert\_has\_calls there are 5 mock.call(…) statements but they are not all lined up and I had difficulty understanding at first. Thanks.

#### **Done**

Now at [9d035125ea1f8b6bd32fa6f862b32ba9308ebc66](https://dev.arvados.org/projects/arvados/repository/revisions/9d035125ea1f8b6bd32fa6f862b32ba9308ebc66)

#### **#11 - 03/31/2016 03:40 PM - Peter Amstutz**

*- Status changed from In Progress to Resolved*

*- % Done changed from 67 to 100*

Applied in changeset arvados|commit:cdcddca613c896fd8395a4045c858945451c3fa0.